プログラミング I

Report#7

提出 日: 2007年7月19日 所 属:工学部情報工学科 学籍番号:e075739A 氏 名:津波古 正輝

【Report#7】

「問題2:配列&ポインタ」より、解答確認のプログラムを作成し考察せよ。併せて、構造 体,共有体について考察せよ。

ソースコード

```
/* program : prgrmng7a.c
   Student-Id : 075739A
   Authar : TSUHAKO Masaki
   Update :2007/07/18(Thu)
   Comment :解答確認 */
#include <stdio.h>
int main(){
printf("問2:配列とポインタの解答\n");
内容
```
内容を分けて行うことにする。

Q1:

}

```
{printf("Q1\n");
 /*Q1:&と*、ポインタ演算子**********************/
 int a=2,b=3,c=5,*p,*q;
 p=&b;
 q=&c;
 printf("a=%d,\t",a);
 printf("*p=%d,\t",*p);
 printf("*q=%d,\n",*q);
 printf("p=%d,\t",p);
 printf("q=%d,\n",q);
 printf("b のアドレス=%d,\t",&b);
 printf("c のアドレス=%d,\n",&c);
 a = *p + *q;
```
printf("新しく変数を定義した後の a の値=%d\n",a);

出力結果:

}

Q1 a=2, \*p=3, \*q=5, p=-1073743236, q=-1073743240, b のアドレス=-1073743236, c のアドレス=-1073743240, 新しく変数を定義した後の a の値=8

変数宣言で a と b の箱を作り、ポインタ宣言で p と q の箱を作る。

## p を出力してみると、\*p=3 となっている。つまり、

\*q も同様。

p を出力してみると、p=-1073743236 となる。(b のアドレス)

最初、a=2 と宣言していたが、その後、a=\*p+\*q と宣言。つまり、a=2 が a=\*p+\*q に上書きさ れてしまう。よって、a を出力してみると、a=8 となっている。

Q2:

```
{printf("Q2\n");
 /*Q2:アドレスと値の代入************************/
   int a=2,*p;p=&a;
   *_{p=5};
   printf("a の値=%d\n",a);
   printf("p の値=%d\n",*p);
```
出力結果:

}

Q2 a の値=5

p の値=5

この結果を図に書いてみる。

変数宣言で、値『2』が入っている箱とポインタ宣言で p の箱を作る。

p=&a;

 $*_{p=5}$ ;

で、p に a のアドレスを入れる。そして、p の値を『5』にすると、間接的に、a の値も変わる。

Q3:

```
{
  /*Q3:配列とポインタ***************************/
 printf("Q3\n");
  int m[5]={1,5,2,4,3},*p;
 p=m;
 printf("m=%d\t",*m);
 printf("*(m+1)=%d\t",*(m+1));
 printf("p[0]=%d\t",p[0]);
 printf("p[2]=%d\n",p[2]);
 printf("m[0]=%d\t",m[0]);
 printf("m[1]=%d\t",m[1]);
 printf("m[0]=%d\t",m[0]);
 printf("m[2]=%d\n\n",m[2]);
 printf("m[0]のアドレス=%d\n",&m[0]);
 printf("m[1]のアドレス=%d\n",&m[1]);
 printf("m[2]のアドレス=%d\n",&m[2]);
 printf("m[3]のアドレス=%d\n",&m[3]);
 printf("m[4]のアドレス=%d\n\n",&m[4]);
 printf("m のアドレス=%d\n",&m);
 printf("&m+1 のアドレス=%d\n",&m+1);
 printf("&m+2 のアドレス=%d\n",&m+2);
}
```
出力結果:

Q3  $m=1$  \*( $m+1$ )=5  $p[0]=1$   $p[2]=2$ m[0]=1 m[1]=5 m[0]=1 m[2]=2

m[0]のアドレス=-1073743264 m[1]のアドレス=-1073743260 m[2]のアドレス=-1073743256 m[3]のアドレス=-1073743252 m[4]のアドレス=-1073743248

m のアドレス=-1073743264

&m+1 のアドレス=-1073743244

&m+2 のアドレス=-1073743224

出力結果から、\*(m+1)は、m[1]と同じ意味である。

この結果を図に書いてみる。

アドレス

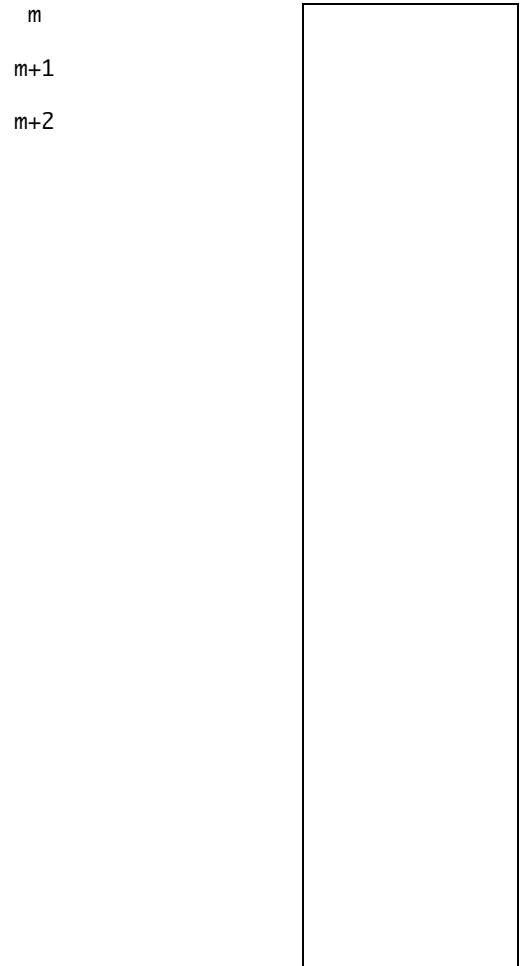

Q4:

```
{printf("Q4\n");
  /*Q4:int 型 1 次元配列***************************/
  int m[5]={10,20,40,50,30};
  printf("*m=%d\t",*m);
  printf("*(m+3)=%d\t",*(m+3));
  printf("*m+3=%d\t\t",*m+3);
  printf("*m+*(m+3)=%d\n",*m+*(m+3));
  printf("m[0]=%d\t\t",m[0]);
printf("m[3]=%d\t\t",m[3]);
printf("m[0]+3=%d\n",m[0]+3);
 printf("m[0]のアドレス=%d\t",&m[0]);
 printf("m[4]のアドレス=%d\n",&m[4]);
 printf("m のアドレス=%d\t\n",&m);
}
```
出力結果:

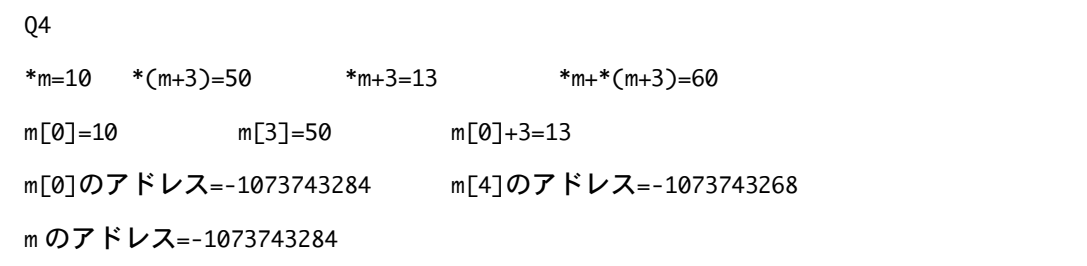

\*m は配列の最初(m[0])の値を指している。

\*(m+3)は配列の三番目、つまり、m[0]から数えて三番目の値を指している。

m+3 は\*m の値(m[0])に+3 することを意味している。

\*m+\*(m+3)は、\*m の値に m[3]の値を加算することを意味してる。

Q5:

```
{printf("Q5\n");
```

```
/*Q5:int 型 2 次元配列***************************/
int d[4][3]={{1,2,3},{5,6,7},{4,6,8},{9,7,5}};
printf("*d[2]=%d\t",*d[2]);
printf("*(d[2]+2)=%d\t",*(d[2]+2));
printf("*d[2]+2=%d\t",*d[2]+2);
printf("**d=%d\n",**d);
printf("*(*d+3)=%d\t",*(*d+3));
printf("**d+6=%d\t",**d+6);
printf("*(d[1]+2)=%d\t",*(d[1]+2));
printf("**(d+2)=%d\n",**(d+2));
```

```
printf("d[0][1]のアドレス=%d\n",&d[0][1]);
printf("d[0][2]のアドレス=%d\t",&d[0][2]);
printf("d[1][0]のアドレス=%d\n",&d[1][0]);
printf("d[3][0]のアドレス=%d\n",&d[3][0]);
```
\*d[2]=4 \*(d[2]+2)=8 \*d[2]+2=6 \*\*d=1

d[3][0]のアドレス=-1073743352

\*(\*d+3)=5 \*\*d+6=7 \*(d[1]+2)=7 \*\*(d+2)=9

d[0][0]のアドレス=-1073743388 d[0][1]のアドレス=-1073743384

d[0][2]のアドレス=-1073743380 d[1][0]のアドレス=-1073743376

```
printf("d[0][0]のアドレス=%d\t",&d[0][0]);
```

```
}
```
Q5

```
出力結果:
```
イメージ図

\*d[2]は、図でいう d[2][0]つまり、2 行目の 0 列を指している

\*(d[2]+2)は、図でいう d[2][2]つまり、2 行目の 2 列目を指している。

\*d[2]+2 は、d[2][0]の値に 2 を加算するという意味である。

\*\*d は、分かりやすく書くと、\*d[0]という意味であり、つまり、d[0][0]を指している。

\*(\*d+3)は、d[0][0]から数えて三番目、つまり d[1][0]を指している。

\*\*d+6 は、\*d[0]の値に 6 を加算するという意味である。

\*(d[1]+2)は、d[1][0]を、図でいう列方向に 2 ずらすという意味で、結果、d[1][2]を指す。 \*\*(d+2)=4 は、d[0][0]を図でいう行方向に 2 ずらすという意味で、結果、d[0][2]を指す。

Q6

```
{printf("Q6\n");
 /*Q6:ポインタと文字列**************************/
 char *str="abcdefg",*p;
 p=str+3;
 printf("p=%s\n",p);
 printf("str のアドレス=%d\n",&str);
 printf("str(b の格納場所)のアドレス=%d\n",&str+1);
 printf("str(c の格納場所)のアドレス=%d\n",&str+2);
```
}

出力結果:

Q6 p=defg str のアドレス=-1073743288 str(b の格納場所)のアドレス=-1073743284 str(c の格納場所)のアドレス=-1073743280

p=str+3 は、str[0]のアドレスに3を足して、str[3]からという意味。よって、p の中には、 三番目からしか入っていない(0番目から数えてなので、実質4番目から)

Q7:

```
{printf("Q7\n");
 /*Q7:配列、ポインタと文字列*******************71*/
 char m[]="abcdefghi";
 char *p,*q;
 p="jklmnopq";
 printf("*p=%c\t",*p);
 printf("*(p+2)=%c\n",*(p+2));
 p=&m[0]; q=m;
 printf("*m=%c\t",*m);
 printf("*(p+1)=%c\t",*(p+1));
 printf("*q+2=%c\n",*q+2);
 p=&m[3];
 printf("*p=%c\t",*p);
 printf("*(m+4)=%c\t",*(m+4));
 printf("*m+5=%c\n\n",*m+5);
```
printf("p(j の格納場所)のアドレス=%d\t",&p); printf("p+1(k の格納場所)のアドレス=%d\n",&p+1); printf("p+2(l の格納場所)のアドレス=%d\t",&p+2); printf("p+3(m の格納場所)のアドレス=%d\n",&p+3);

}

出力結果:

Q7

 $*p=j$   $*(p+2)=l$ \*m=a \*(p+1)=b \*q+2=c \*p=d \*(m+4)=e \*m+5=f

p(j の格納場所)のアドレス=-1073743304 p+1(k の格納場所)のアドレス=-1073743300 p+2(l の格納場所)のアドレス=-1073743296 p+3(m の格納場所)のアドレス=-1073743292

"jklmnopq"は、p の箱に1つ1つ格納されているのか、まとまって格納されているのか。 p の中に格納されている'"jklmnopq"のアドレスを見れば分かる。

j、k、l、m のアドレスは全て違う。ということは、別々に格納されているということだ。

\*p は、p[0]を指している。よって、p にある"jklmnopq"すべてを指すのではなく、'j'一文字だ けさす。

p=&m[0]と新たに宣言した後、p は m[]="abcdefghi"の三番目、つまり'd'から代入されている。 よって、\*p は d と出力する。

 m+5 は、\*m が'a'を表しており、ASCII コードでいう 97 だ。その数字に+5 のなで、102 となる。 それを、文字になおすと、f になる。よって、\*m+5=f(102)となる。

Q8:

```
{printf("Q8\n");
 /*Q8:ポインタ、、文字置換**********************89*/
char *p,m[]="abcde";
p=m;
*(p+2)='x;
printf("p=%s\n",p);
*(p+3)='z;
printf("新しい定義も加えた p=%s\n",p);
```
出力結果:

}

Q8

p=abxde

新しい定義も加えた p=abxze

 (p+2)とは c のこと。それを、\*(p+2)='x'と宣言しているので、c が x に上書きされてしま う。

よって、『p=abxze』と出力される。

また、\*(p+3)='z'と宣言しているので、上と同様に d が z に上書きされる。

よって、『p=abxze』と出力される。

Q9:

```
{printf("Q9\n");
 /*Q9:ポインタ配列と文字列*/
 char *q[]={"abcd","12345","ABCDEFG","987"};
 printf("*q[2]=%c\n",*q[2]);
 printf("q[3][2]=%c\n",q[3][2]);
 printf("*(q[2]+2)=%c\n",*(q[2]+2));
 printf("*(*(q+3)+2)=%c\n",*(*(q+3)+2));
 printf("**(q+1)=%c\n\n",*(q+1));
 printf("q(a の格納場所)のアドレス=%d\n",&q[0][0]);
 printf("q[0][1](b の格納場所)のアドレス=%d\n",&q[0][1]);
 printf("q[0][2](c の格納場所)のアドレス=%d\n",&q[0][2]);
 printf("q[0][3](d の格納場所)のアドレス=%d\n",&q[0][3]);
 printf("q[0][4](何もない)のアドレス=%d\n",&q[0][4]);
 printf("q[1][0](1の格納場所)のアドレス=%d\n",&q[1][0]);
}
```
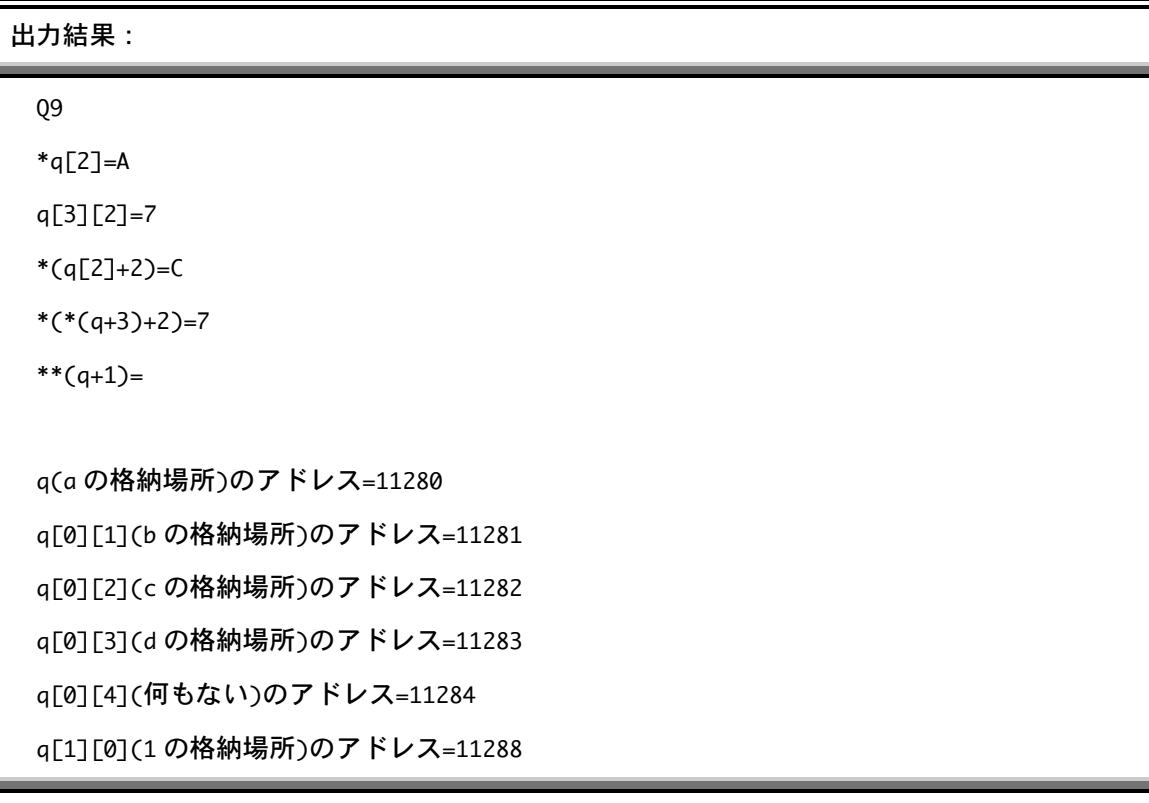

\*(q[2]+2)は、q[2][0]を列方向に 2 ずらすという意味である。よって、C を指す。

\*(\*(q+3)+2)は、q[0][0]を、行方向に 3、列方向に 2 ずらすという意味で、q[3][2]を指す。

q(a の格納場所)のアドレス=11280 q[0][1](b の格納場所)のアドレス=11281 q[0][2](c の格納場所)のアドレス=11282 q[0][3](d の格納場所)のアドレス=11283 q[0][4](何もない)のアドレス=11284 q[1][0](1 の格納場所)のアドレス=11288

上の実行結果より、

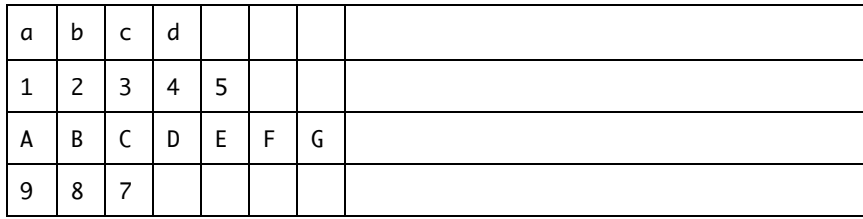

Q10:

{printf("Q10\n"); /\*Q10:配列とポインタ\*/ char m[6]={'a','b','c','d','e','f'}; char mm[2][3]={'a','b','c','d','e','f'}; printf("m[4]=%c\n",m[4]); printf("\*(m+2)=%c\n",\*(m+2)); printf("mm[0][0]=%c\n",mm[0][0]); printf("mm[1][1]=%c\n",mm[1][1]); printf("mm[0][2]=%c\n",mm[0][2]);

```
printf("1 次元配列 m门の先頭アドレスの表示方法(結果はすべて同じ)\n");
printf("&m で表す\t%d(10 進) %x(16 進) %o(8 進)\n",&m,&m,&m);
printf("&m[0]で表す\t%d(10 進) %x(16 進) %o(8 進)\n",&m[0],&m[0],&m[0]);
printf("m で表す\t\t%d(10 進) %x(16 進) %o(8 進)\n",m,m,m);
printf("1次元配列 m[]の先頭の値の表示方法 m[0]→%c\n",m[0]);
printf("1 次元配列 m[]の先頭の値の表示方法 *m→%c\n",*m);
printf("Q45~Q48=2 次元配列 mm[][]の先頭アドレス\n");
printf("\t%d(10 進) %x(16 進) %o(8 進)\n",&mm,&mm,&mm);
printf("\t%d(10 進) %x(16 進) %o(8 進)\n",&mm[0][0],&mm[0][0],&mm[0][0]);
printf("\t%d(10 進) %x(16 進) %o(8 進)\n",mm,mm,mm);
printf("\t%d(10 進) %x(16 進) %o(8 進)\n",*mm,*mm,*mm);
printf("\t%d(10 進) %x(16 進) %o(8 進)\n",mm[0],mm[0],mm[0]);
printf("Q49~Q51=2次元配列 mm[][]の先頭の値\t%c\n", **mm);
printf("Q49~Q51=2次元配列 mm[][]の先頭の値\t%c\n",mm[0][0]);
printf("Q49~Q51=2次元配列 mm[][]の先頭の値\t%c\n", *mm[0]);
printf("052~055=2次元配列[2][3]の4番目の値\t%c\n",mm[1][0]);
printf("Q52~Q55=2 次元配列[2][3]の 4 番目の値\t%c\n",*mm[1]);
printf("Q52~Q55=2 次元配列[2][3]の 4 番目の値\t%c\n",*(*mm+3));
printf("Q52~Q55=2 次元配列[2][3]の 4 番目の値\t%c\n",**(mm+1));
```

```
}
```
出力結果:

Q10  $m[4]=e$  $*(m+2)=c$ mm[0][0]=a mm[1][1]=e

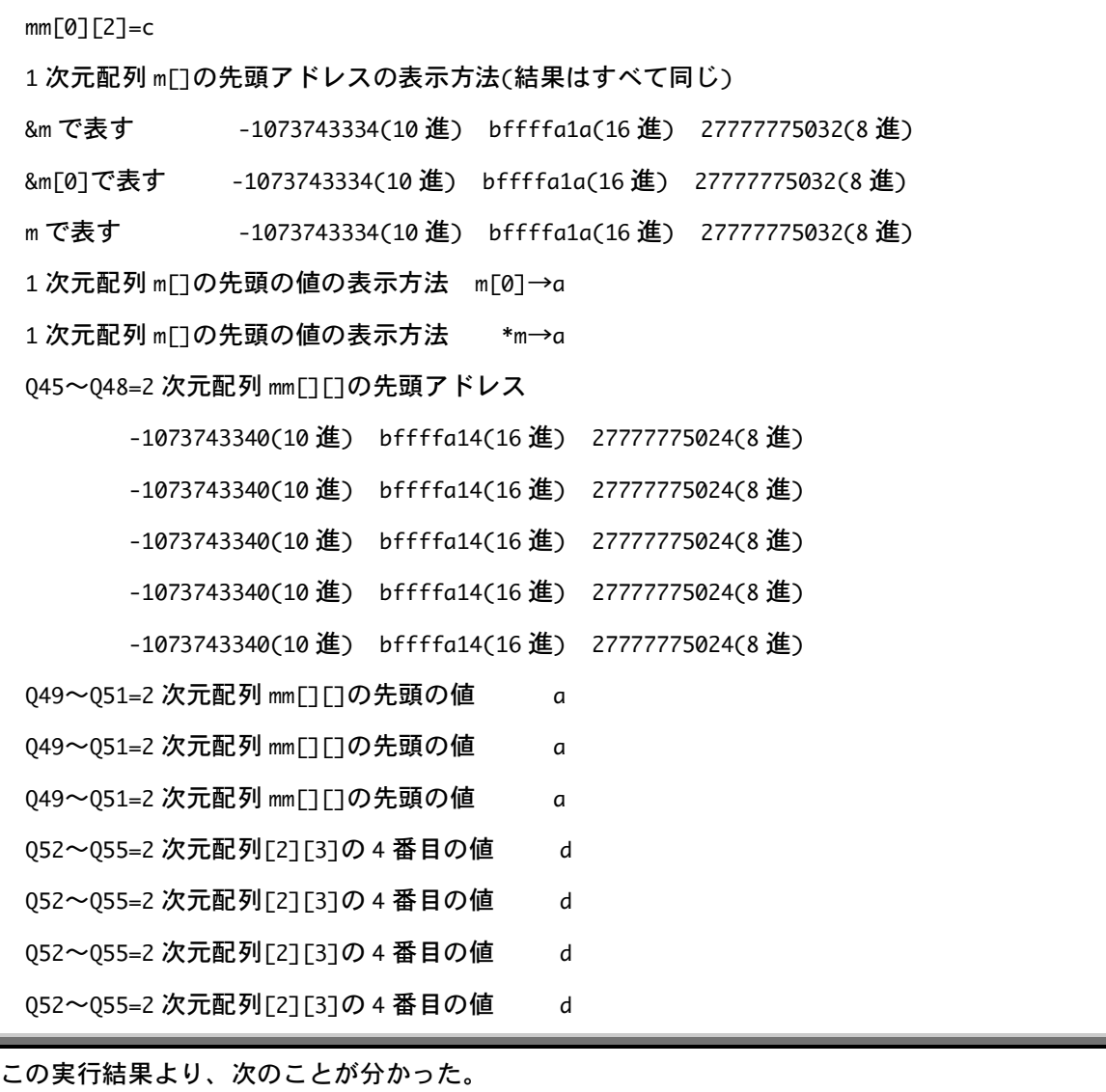

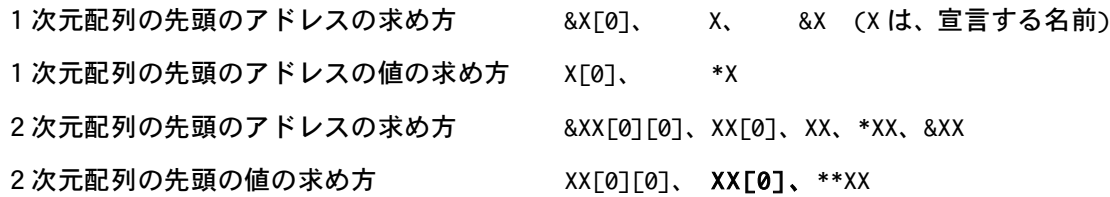

構造体について:

構造体とは、いろいろな種類の互いに関連するデータをまとめて1つのかたまりにしたもの。 例えば、名前、性別、年齢、身長、体重というデータを1塊にして、人という構造体を作るこ とができる。

サンプルプログラム

```
1 /*
 2 Program : struct.c
 3 Comment : 構造体による閏年判断
 4 */
 5
 6 #include <stdio.h>
 7 /*構造体の型枠の宣言 テンプレート*/
 8 struct smp{
 9 int day; /*日*/
10 int month; /*月*/
11 int year; /*年*/
12 }date,*pdate;
13
14
15 isleap1(struct smp d){
16 int r4,r100,r400;
17
18 r4 = d.year % 4;
19 r100 = d.year % 100;
20 r400 = d.year % 400;
21
22 return ( ((r4 == 0) && (r100 != 0)) || (r400 == 0));
23 }
24
25 isleap2(struct smp *d){
26 int r4,r100,r400;
```

```
27
28 r4 = d->year % 4;
29 r100 = d->year % 100;
30 r400 = d->year % 400;
31
32 return ( ((r4 == 0) & (r100 != 0)) || (r400 == 0) );
33 }
34
35 main(){
36 date.day = 24;
37 date.month = 2;
38 date.year = 1900;
39
40 printf("%4d 年は閏年で%s\n",date.year, /*構造体の参照*/
42 (isleap1(date) != 0)? "す。":"ない。");
43 printf("%x %x %x\n",&date.day,&date.month,&date.year);
44
45 printf("%4d 年は閏年で%s\n",date.year,
46 (isleap2(&date) != 0)? "す。":"ない。");
47 printf("%x %x %x\n",&date.day,&date.month,&date.year);
48 }
```
出力結果:

```
1900 年は閏年でない。
2060 2064 2068
1900 年は閏年でない。
2060 2064 2068
```
考察:

8~12 行目で構造体の型の宣言をおこなっている。

struct smp{

int day; /\*日\*/

```
int month; /*月*/
int year; /*年*/
```
}date,\*pdate;

構造体のタグ名は、smp

メンバは整数型の int が3つで、day、month、year である。

構造体の型の宣言を行った後に、同時にそれを型名 date と\*pdate として定義(12 行目)

18~20 行目で構造体型変数の中にあるメンバを参照している。

 $r4 = d.year % 4;$  $r100 = d.year % 100;$  $r400 = d.year % 400$ ;

メンバを参照するには、変数の後に"."を付け、その後に、メンバ名を付ける。 ここでは、メンバ名『year』、変数名『d』を参照している。(15 行目で d は宣言) 参照した d.year をそれぞれ計算した後、r4、r100、r400 という変数に代入している。

22~23 行目で値を返す。

```
return ( ((r4 == 0) & (r100 != 0)) || (r400 == 0);
```
}

28~30 行目で構造体へのポインタを参照している。

 $r4 = d - year % 4;$  $r100 = d - year % 100;$  $r400 = d - year$  % 400;

ポインタを参照するには、変数の後に"->"を付け、その後に、メンバ名を付ける。 ここでは、メンバ名『year』、変数名『d』のポインタを参照している。

35~38 行目で構造体の int 型のそれぞれのメンバに値を代入している。

main(){  $date.day = 24;$  $date.month = 2;$  $date.year = 1900;$  40~42 行目は、出力である。

printf("%4d 年は閏年で%s\n",date.year, /\*構造体の参照\*/ (isleap1(date) != 0)? "す。":"ない。");

38行目でdate.year=1900と宣言してあるので、『1900年は閏年で』と出力。

"す。"と"ない。"は「:」て区切られている。

この:を使って、閏年てあるか無いかと区別している。入力された年が真であるなら、"す。" を、偽なら(閏年でないなら)"ない。"を出力する。

45~46行目も出力で、上と変わっていないように見えるが、isleap2になっている。

printf("%4d年は閏年で%s\n",date.year,

(isleap2(&date) != 0)? "す。":"ない。");

このisleap2てはホインタを使っており、「->」を使ってdateをyearに取り込んている。

printf("%x %x %x\n",&date.day,&date.month,&date.year);

は、アドレスの表示。

共有体について:

```
サンプルプログラム
```

```
/*
  Program : union.c
 Comment : 共用体
*/
#include <stdio.h>
union smp{
 char b08;
 short b16;
 int b32;
};
main(){
 union smp var;
 var.b08=2;
 puts("---------------");
 puts("var.b08=2");
 printf("var.b08=0x %02x=%d\n",var.b08,var.b08);
 printf("var.b16=0x %04x=%d\n",var.b16,var.b16);
 printf("var.b32=0x%08x=%d\n",var.b32,var.b32);
 printf("var ADDRESS\n");
 printf("var.b08=0x%x +=%%0x%x\n",&var.b08,&var.b08+1);
 printf("var.b16=0x%x +=%%0x%x\n",&var.b16,&var.b16+1);
  printf("var.b32=0x%x +=%%0x%x\n",&var.b32,&var.b32+1);
}
```
出力結果:

var.b08=2

---------------

var.b08=0x 02=2 var.b16=0x fffffb02=-1278 var.b32=0xbffffb02=-1073743102 var ADDRESS var.b08=0xbffffa9c +=%0xbffffa9d var.b16=0xbffffa9c +=%0xbffffa9e var.b32=0xbffffa9c +=%0xbffffaa0

共有体(union は構造体とよく似ている。定義の仕方、メンバの参照方法も構造体と同じであ

る。では、なにが違うのか

それはメンバが同じメモリを共有しているということだ。

上の実行結果を見てみると、アドレスでb08もb16もb32もすべて始まりのアドレス は同じということだ。b02のアドレスをb16とb32が、b16のアドレスをb32が共有している、とい うことになる。

感想:

今回は、本当に時間がなかった。しかも、難しかった~~~~~~~。共有体について、まだ 不十分なところがあるので、これからもがんばります!!!!